# Series Fault Examples

 $pu := 1$   $MVA := 1000kW$ 

 $a := 1e^{j \cdot 120 deg}$  $A<sub>012</sub>$ 1 1 1 1  $a<sup>2</sup>$ a  $a<sup>2</sup>$  $\left($  $\mathbf{L}$  $\mathbf{L}$  $\vert$  $\setminus$ :=

# Single Phase Open Examples

1

 $\setminus$  $\overline{\phantom{a}}$  $\overline{\phantom{a}}$  $\overline{\phantom{a}}$ J

a

### Example 1:

· System one-line diagram:

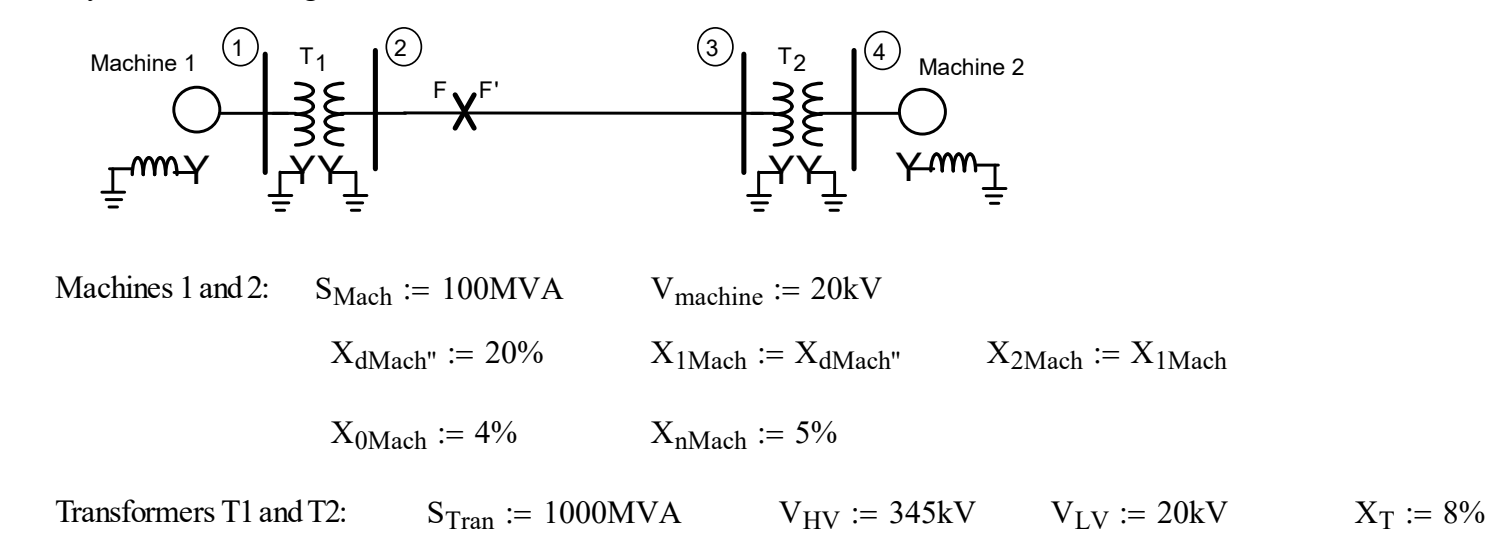

Transmission Line  $X_{L1} := 15\%$   $X_{L2} := X_{L1}$   $X_{L0} := 50\%$ 

 $S_{Base} := 100MVA$ 

VBLine := 345kV VB\_mach VBLine VLV VHV := VB\_mach = 20 kV magSpre := 80MVA pfpre := 0.85 lagging <sup>θ</sup>pre acos pf ( ) pre := <sup>θ</sup>pre <sup>=</sup> 31.79 deg

No change of base calculations are needed for this system.

Determine internal source voltages:

$$
S_{pre} := \frac{magS_{pre}}{S_{Base}} \cdot e^{j \cdot \theta_{pre}} \qquad S_{pre} = (0.68 + 0.42i) \cdot pu \qquad \left| S_{pre} \right| = 0.8 \cdot pu
$$

Assume bus 3 voltage is 1.0 pu at and angle of 0 degrees.

V<sup>3</sup> := 1.0 Iload Spre V3 := <sup>I</sup>load <sup>=</sup> 0.68 0.42i - <sup>I</sup>load <sup>=</sup> 0.8 pu arg I( ) load <sup>=</sup> -31.79deg <sup>E</sup><sup>2</sup> <sup>V</sup><sup>3</sup> <sup>I</sup> := - loadj( ) <sup>X</sup><sup>T</sup> <sup>+</sup> <sup>X</sup>1Mach <sup>E</sup><sup>2</sup> <sup>=</sup> 0.9 <sup>ϕ</sup><sup>2</sup> := arg E( ) <sup>2</sup> <sup>ϕ</sup><sup>2</sup> <sup>=</sup> -12.18deg <sup>E</sup><sup>1</sup> <sup>V</sup><sup>3</sup> <sup>I</sup> := <sup>+</sup> load( ) j X L1 <sup>+</sup> j X <sup>T</sup> <sup>+</sup> j X 1Mach <sup>E</sup><sup>1</sup> <sup>=</sup> 1.22 pu <sup>ϕ</sup><sup>1</sup> := arg E( ) <sup>1</sup> <sup>ϕ</sup><sup>1</sup> <sup>=</sup> 13.9 deg

Internal voltage on the motor (since we don't know steady-state synchronous reactance, use X1):

Generator internal voltage:

$$
E_1 := V_3 + I_{load} \cdot (j \cdot X_{L1} + j \cdot X_T + j \cdot X_{1Mach})
$$
  $|E_1| = 1.22 \cdot pu$   $\phi_1 := arg(E_1)$   $\phi_1 = 13.9 \cdot deg$ 

Check result by calculating power transfer between sources and current:

components

\nneck result by calculating power transfer between sources and current:

\n
$$
P_{trans} := \frac{\left| E_{1} \right| \cdot \left| E_{2} \right| \cdot \sin(\phi_{1} - \phi_{2})}{2 \cdot X_{1 \text{Mach}} + 2 \cdot X_{T} + X_{L1}} \qquad P_{trans} - \text{Re}\left(S_{\text{pre}}\right) = 0
$$
\n
$$
I_{trans} := \frac{E_{1} - E_{2}}{j\left(2 \cdot X_{1 \text{Mach}} + 2 \cdot X_{T} + X_{L1}\right)} \qquad I_{trans} - I_{load} = 0
$$
\nive sequence equivalent circuit (with phase open point indicated).

\n
$$
j0.08 \text{pu}
$$

\n
$$
E_{1} = j(0.15 \text{pu}) \qquad j0.20 \text{pu}
$$

\n
$$
j0.08 \text{pu}
$$

\n
$$
E_{2} = j(0.15 \text{pu}) \qquad j0.20 \text{pu}
$$

· Positive sequence equivalent circuit (with phase open point indicated).

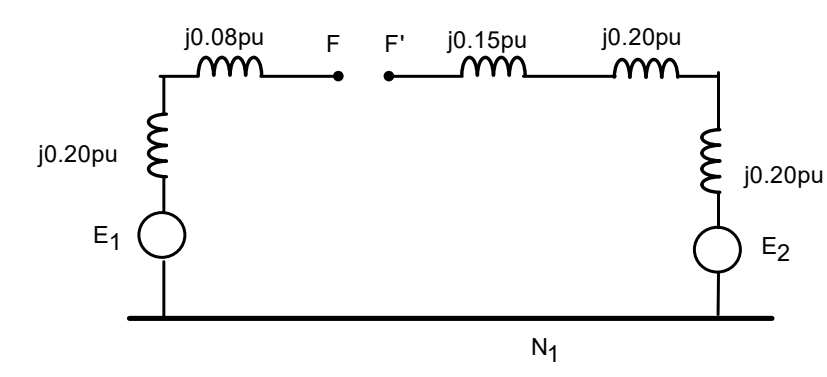

Section 17; Page 3/19  
\nFurther  
\n
$$
pre) = 0
$$

\nFind total impedance counterclockwise around loop from F to F

\nZ<sub>1total</sub> :=  $j \cdot (X_{1Mach} + X_T + X_{L1} + X_T + X_{1Mach})$ 

\nZ<sub>1total</sub> = 0.71i-pu

\nZ<sub>1FF'</sub> := Z<sub>1total</sub>

\nV<sub>equiv'</sub> := Z<sub>1total</sub>

\nV<sub>equiv'</sub> := E<sub>1</sub> - E<sub>2</sub>

\nFind total impedance counterclockwise around loop from F to F

\nZ<sub>2total</sub> :=  $j \cdot (X_{2Mach} + X_T + X_{L2} + X_T + X_{2Mach})$ 

\nZ<sub>2total</sub> = 0.71i-pu

\nZ<sub>2FF'</sub> := Z<sub>2total</sub>

· Negative sequence equivalent circuit:

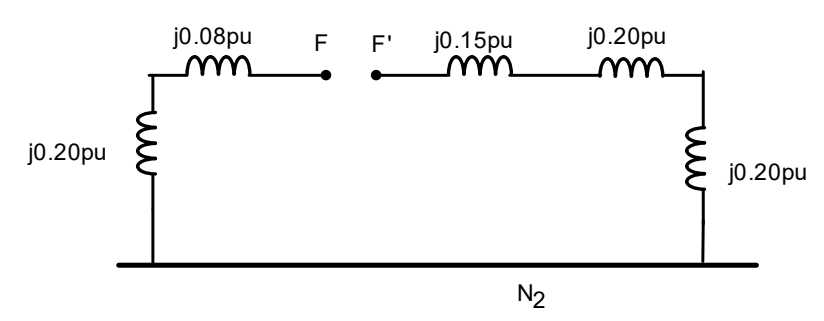

Find total impedance counterclockwise around loop from F to F'

$$
Z_{2\text{total}} := j \cdot (X_{2\text{Mach}} + X_{T} + X_{L2} + X_{T} + X_{2\text{Mach}})
$$
  

$$
Z_{2\text{total}} = 0.71i \cdot \text{pu}
$$
  

$$
Z_{2\text{FF'}} := Z_{2\text{total}}
$$

· Zero sequence equivalent:

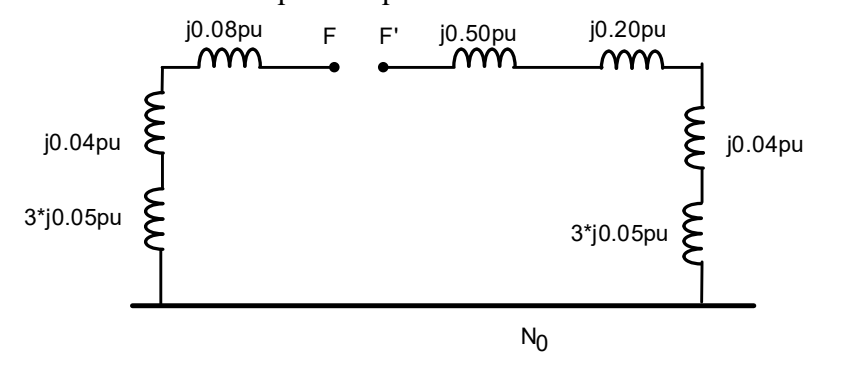

Now solve for the single phase open circuit currents and voltages:

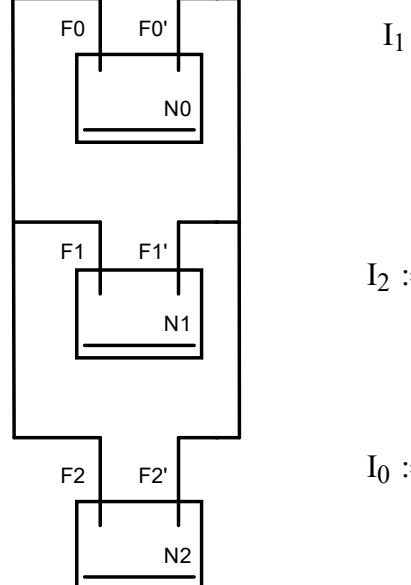

$$
I_{1} := \frac{V_{equiv}}{Z_{1FF'} + \left(\frac{1}{Z_{2FF'}} + \frac{1}{Z_{0FF'}}\right)^{-1}}
$$
\n
$$
I_{1} = (0.43 - 0.26i) \cdot pu
$$
\n
$$
I_{2} := -I_{1} \cdot \left(\frac{Z_{0FF'}}{Z_{2FF'} + Z_{0FF'}}\right)
$$
\n
$$
I_{3} = (-0.25 + 0.16i) \cdot pu
$$
\n
$$
I_{1} = 0.5 \cdot pu
$$
\n
$$
I_{2} = (-0.25 + 0.16i) \cdot pu
$$
\n
$$
I_{3} = 0.3 \cdot pu
$$
\n
$$
I_{4} = (0.43 - 0.26i) \cdot pu
$$
\n
$$
I_{5} = 0.5 \cdot pu
$$
\n
$$
I_{6} = (-0.17 + 0.11i) \cdot pu
$$
\n
$$
I_{7} = (0.43 - 0.26i) \cdot pu
$$
\n
$$
I_{8} = (0.43 - 0.26i) \cdot pu
$$
\n
$$
I_{9} = (-0.17 + 0.11i) \cdot pu
$$

Find total impedance counterclockwise around loop from F to F'

\n
$$
\text{Session 17; Page 4/19} \quad \text{Fall 2023}
$$
\n

\n\n
$$
\text{Total impedance counterclockwise around loop from F to F}
$$
\n

\n\n
$$
Z_{0\text{total}} := j \cdot \left( 2 \cdot X_{0\text{Mach}} + 2 \cdot X_{T} + X_{L0} + 2 \cdot 3 \cdot X_{n\text{Mach}} \right)
$$
\n

\n\n
$$
Z_{0\text{total}} = 1.04 \text{i} \cdot \text{pu}
$$
\n

\n\n
$$
Z_{0\text{F}} = Z_{0\text{total}}
$$
\n

\n\n
$$
I_{1} = (0.43 - 0.26 \text{i}) \cdot \text{pu}
$$
\n

\n\n
$$
|I_{1}| = 0.5 \cdot \text{pu}
$$
\n

\n\n
$$
I_{2} = (-0.25 + 0.16 \text{i}) \cdot \text{pu}
$$
\n

\n\n
$$
|I_{2}| = 0.3 \cdot \text{pu}
$$
\n

\n\n
$$
I_{1} = (-0.17 + 0.11 \text{i}) \cdot \text{pu}
$$
\n

\n\n
$$
I_{0} = (-0.17 + 0.11 \text{i}) \cdot \text{pu}
$$
\n

$$
I_1 = (0.43 - 0.26i) \cdot pu
$$
\n
$$
|I_1| = 0.5 \cdot pu \qquad arg(I_1) = -31.79 \cdot deg
$$
\n
$$
I_2 = (-0.25 + 0.16i) \cdot pu
$$
\n
$$
|I_2| = 0.3 \cdot pu \qquad arg(I_2) = 148.21 \cdot deg
$$
\n
$$
I_0 = (-0.17 + 0.11i) \cdot pu
$$
\n
$$
|I_0| = 0.2 \cdot pu \qquad arg(I_0) = 148.21 \cdot deg
$$

$$
I_2 = (-0.25 + 0.16i) \cdot pu
$$
  
\n
$$
|I_2| = 0.3 \cdot pu \qquad arg(I_2) = 148.21 \cdot deg
$$

$$
I_0 = (-0.17 + 0.11i) \cdot pu
$$
  
\n
$$
|I_0| = 0.2 \cdot pu \qquad arg(I_0) = 148.21 \cdot deg
$$

$$
V_{\text{3new1}} := A_{012} \begin{pmatrix} I_0 \\ I_1 \\ I_2 \end{pmatrix}
$$
  
\n
$$
V_{\text{3new2}} := 0 + I_2 \cdot j \cdot (X_{\text{1Mach}} + X_T + 3 \cdot X_{\text{nMach}})
$$
  
\n
$$
V_{\text{3new3}} = \begin{pmatrix} 0 & 0 \\ 0.76 & 0 \\ 0.76 & 0 \end{pmatrix} \cdot \text{pu}
$$
  
\n
$$
V_{\text{3new1}} = 0.96 \cdot \text{pu}
$$
  
\n
$$
V_{\text{3new2}} = 0.12 \cdot 1.79 \cdot \text{deg}
$$
  
\n
$$
V_{\text{3new3}} = 0 + I_2 \cdot j \cdot (X_{\text{1Mach}} + X_T)
$$
  
\n
$$
V_{\text{3new4}} = \begin{pmatrix} 0 & 0 \\ 0.76 & 0 \\ 0.76 & 0 \end{pmatrix} \cdot \text{pu}
$$
  
\n
$$
V_{\text{3new1}} = 0.96 \cdot \text{pu}
$$
  
\n
$$
V_{\text{3new2}} = 0.08 \cdot \text{pu}
$$
  
\n
$$
V_{\text{3new3}} = 0.08 \cdot \text{pu}
$$
  
\n
$$
V_{\text{3new4}} = 0.05 \cdot \text{pu}
$$
  
\n
$$
V_{\text{3new5}} = \begin{pmatrix} 0.903 \\ 0.971 \end{pmatrix}
$$
  
\n
$$
V_{\text{3new4}} = \begin{pmatrix} 0.903 \\ 0.971 \end{pmatrix}
$$
  
\n
$$
V_{\text{3new4}} = \begin{pmatrix} -12.06 \\ -119.95 \end{pmatrix} \cdot \text{deg}
$$
  
\n
$$
V_{\text{3new4}} = \begin{pmatrix} 0.903 \\ -119.95 \end{pmatrix} \cdot \text{deg}
$$
  
\n
$$
V_{\text{3new4}} = \begin{pmatrix} 0.903 \\ -119.95 \end{pmatrix} \cdot \text{deg}
$$
  
\n
$$
V_{\text{3new4}} = \begin{pmatrix} 0.
$$

Using the right have the sequence equivalent circuits:

$$
I_{\text{abc}} := A_{012} \begin{pmatrix} I_0 \\ I_1 \\ I_2 \end{pmatrix}
$$
\n
$$
I_{\text{abc}} = A_{012} \begin{pmatrix} I_0 \\ I_1 \\ I_2 \end{pmatrix}
$$
\n
$$
I_{\text{abc}} = \begin{pmatrix} 0 \\ 0.76 \\ 0.76 \end{pmatrix} \cdot \text{pu}
$$
\n
$$
\text{arg}(I_{\text{abc}}) = -145.57 \cdot \text{deg}
$$
\n
$$
\text{arg}(I_{\text{abc}}) = -145.57 \cdot \text{deg}
$$
\n
$$
\text{arg}(I_{\text{abc}}) = -145.57 \cdot \text{deg}
$$
\n
$$
\text{arg}(I_{\text{abc}}) = 82 \cdot \text{deg}
$$
\n
$$
\text{arg}(V_{\text{3new1}}) = -4.25 \cdot \text{deg}
$$
\n
$$
V_{\text{3new2}} := 0 + I_2 \cdot j \cdot (X_{2\text{Mach}} + X_T)
$$
\n
$$
V_{\text{3new2}} = 0.08 \cdot \text{pu}
$$
\n
$$
V_{\text{3new3}} = 0.05 \cdot \text{pu}
$$
\n
$$
V_{\text{3new4}} = 0.05 \cdot \text{pu}
$$
\n
$$
V_{\text{3new5}} = -121.79 \cdot \text{deg}
$$
\n
$$
\text{arg}(V_{\text{3new4}}) = -121.79 \cdot \text{deg}
$$
\n
$$
\text{arg}(V_{\text{3new5}}) = -121.79 \cdot \text{deg}
$$

$$
V_{3new0} := 0 + I_0 \cdot j \cdot (X_{0Mach} + X_T + 3 \cdot X_{nMach})
$$
  $|V_{3new0}| = 0.05 \cdot pu$   $arg(V_{3new0}) = -121.79 \cdot de$ 

$$
I_{\text{abc}} := A_{012} \begin{bmatrix} 1_0 \\ 1_1 \\ 1_2 \end{bmatrix} \qquad \frac{1}{|I_{\text{abc}}|} = \begin{bmatrix} 0 \\ 0.76 \end{bmatrix} \text{pu} \qquad \arg(I_{\text{abc}}_1) = -145.57 \cdot \text{deg}
$$
\n
$$
\arg(I_{\text{abc}}_2) = 82 \cdot \text{deg}
$$
\n
$$
\arg(I_{\text{abc}}_2) = 82 \cdot \text{deg}
$$
\n
$$
\arg(I_{\text{abc}}_2) = 82 \cdot \text{deg}
$$
\n
$$
\arg(V_{\text{3new1}}) = -4.25 \cdot \text{deg}
$$
\n
$$
w_2 := 0 + I_2 \cdot j \cdot (X_{2\text{Mach}} + X_T) \qquad |V_{\text{3new1}}| = 0.96 \cdot \text{pu} \qquad \arg(V_{\text{3new2}}) = -121.79 \cdot \text{deg}
$$
\n
$$
w_0 := 0 + I_0 \cdot j \cdot (X_{0\text{Mach}} + X_T + 3 \cdot X_{n\text{Mach}}) \qquad |V_{\text{3new0}}| = 0.05 \cdot \text{pu} \qquad \arg(V_{\text{3new0}}) = -121.79 \cdot \text{deg}
$$
\n
$$
V_{\text{3newABC}} := \Delta_{012} \begin{bmatrix} V_{\text{3new1}} \\ V_{\text{3new2}} \end{bmatrix} \qquad \frac{1}{|V_{\text{3newABC}}} = \begin{bmatrix} 0.903 \\ 0.971 \\ 1.014 \end{bmatrix} \text{pu} \qquad \arg(V_{\text{3newABC}}) = \begin{bmatrix} -12.06 \\ -119.95 \\ 118.58 \end{bmatrix} \cdot \text{deg}
$$
\n
$$
\Delta V_{\text{ABC}} := 1.0 \begin{bmatrix} 1 \\ a^2 \\ a \end{bmatrix} - V_{\text{3newABC}}
$$
\n
$$
\Delta V_{\text{ABC}} = \begin{bmatrix} 1 \\ 0.03 \\ 0.03 \end{bmatrix} \qquad \frac{1}{\text{arg}(X_{\text{3new}})} = \begin{bmatrix} 58.21 \\ -121.79 \\ -1
$$

### ATP simulation results:

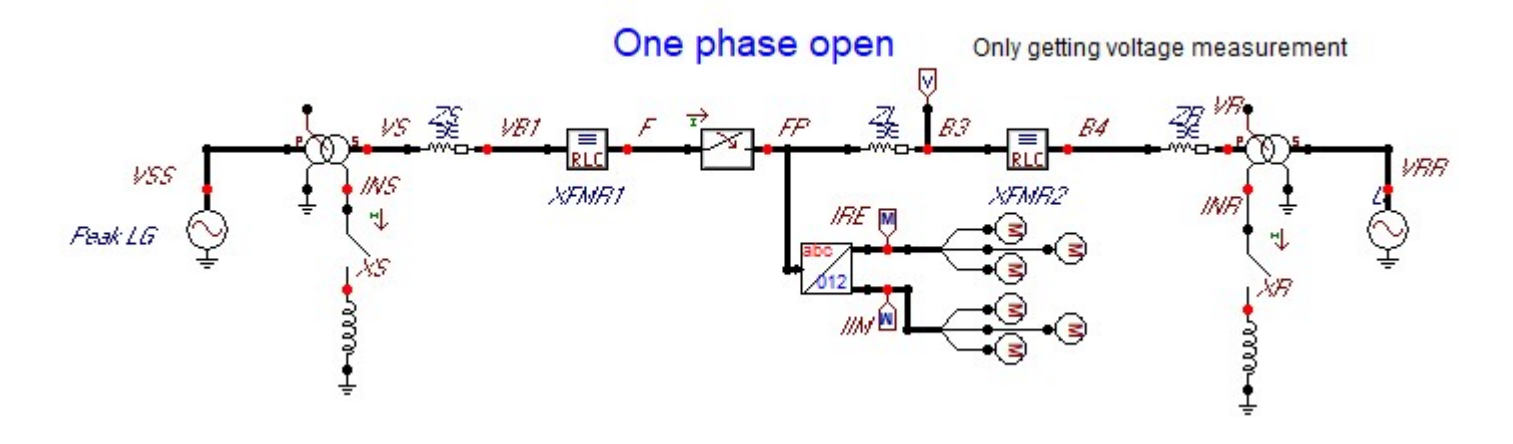

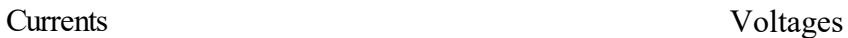

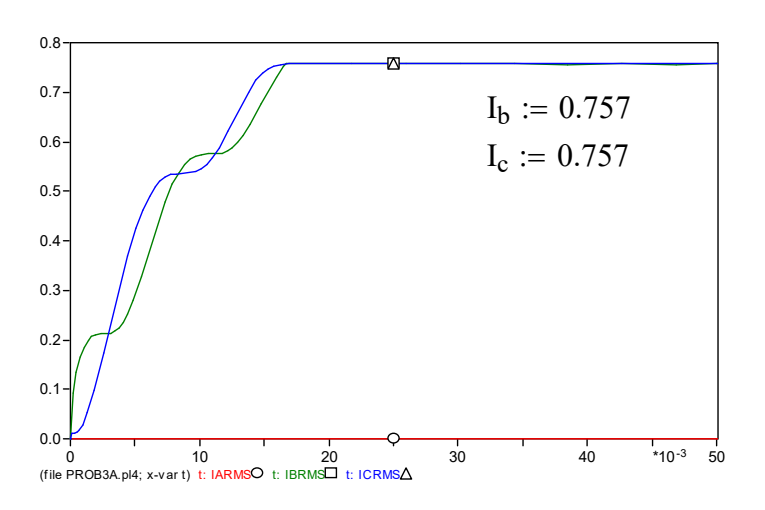

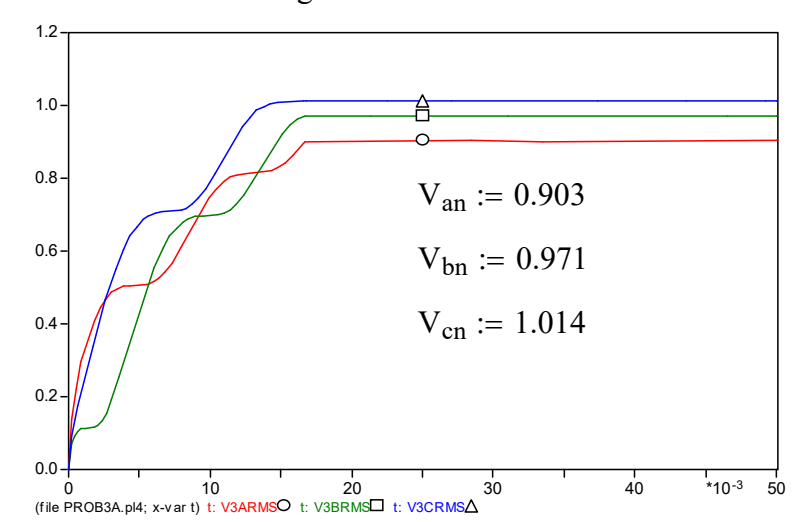

### PSCAD/EMTDC implementation

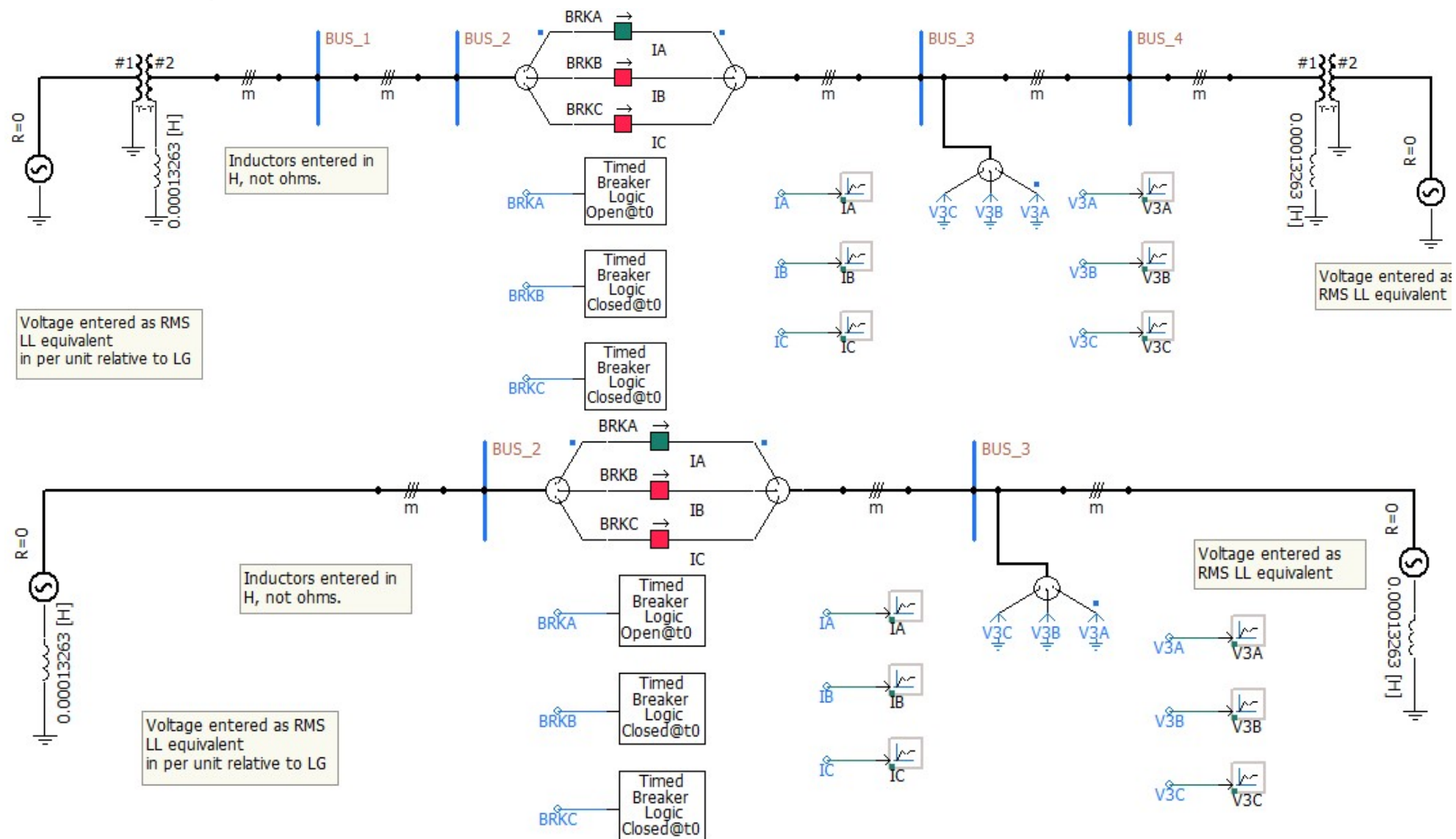

#### ECE 523: Symmetrical Components

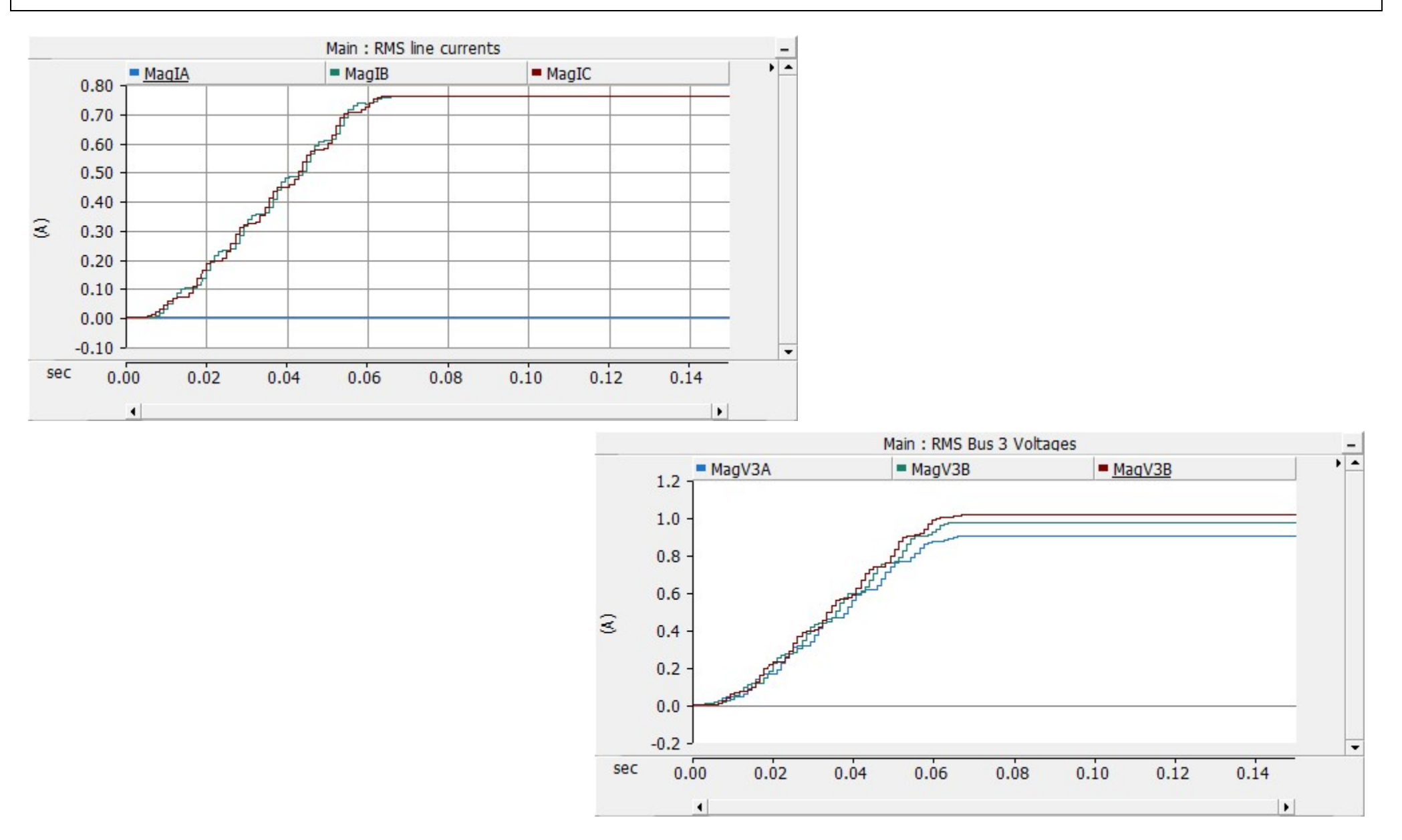

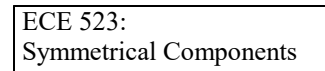

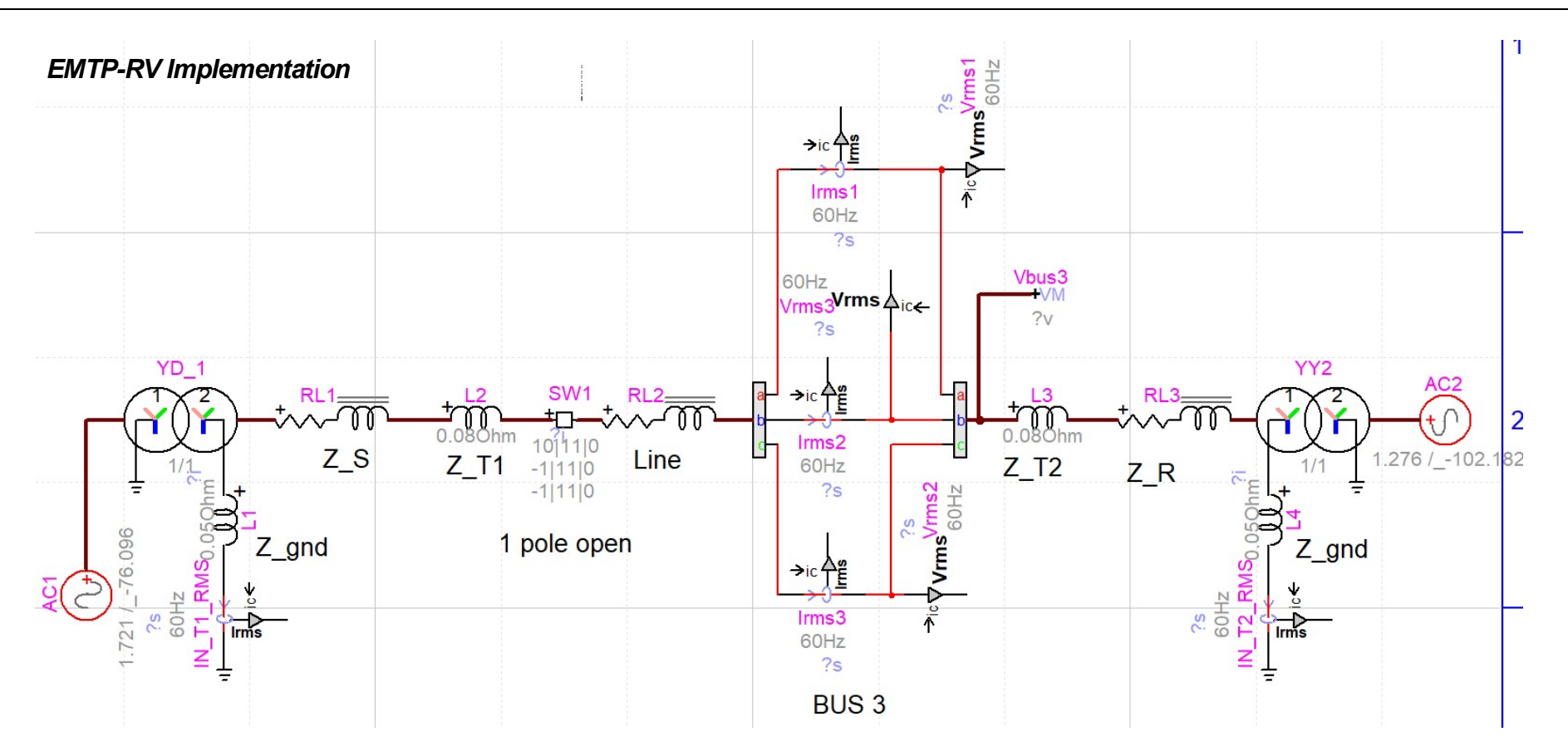

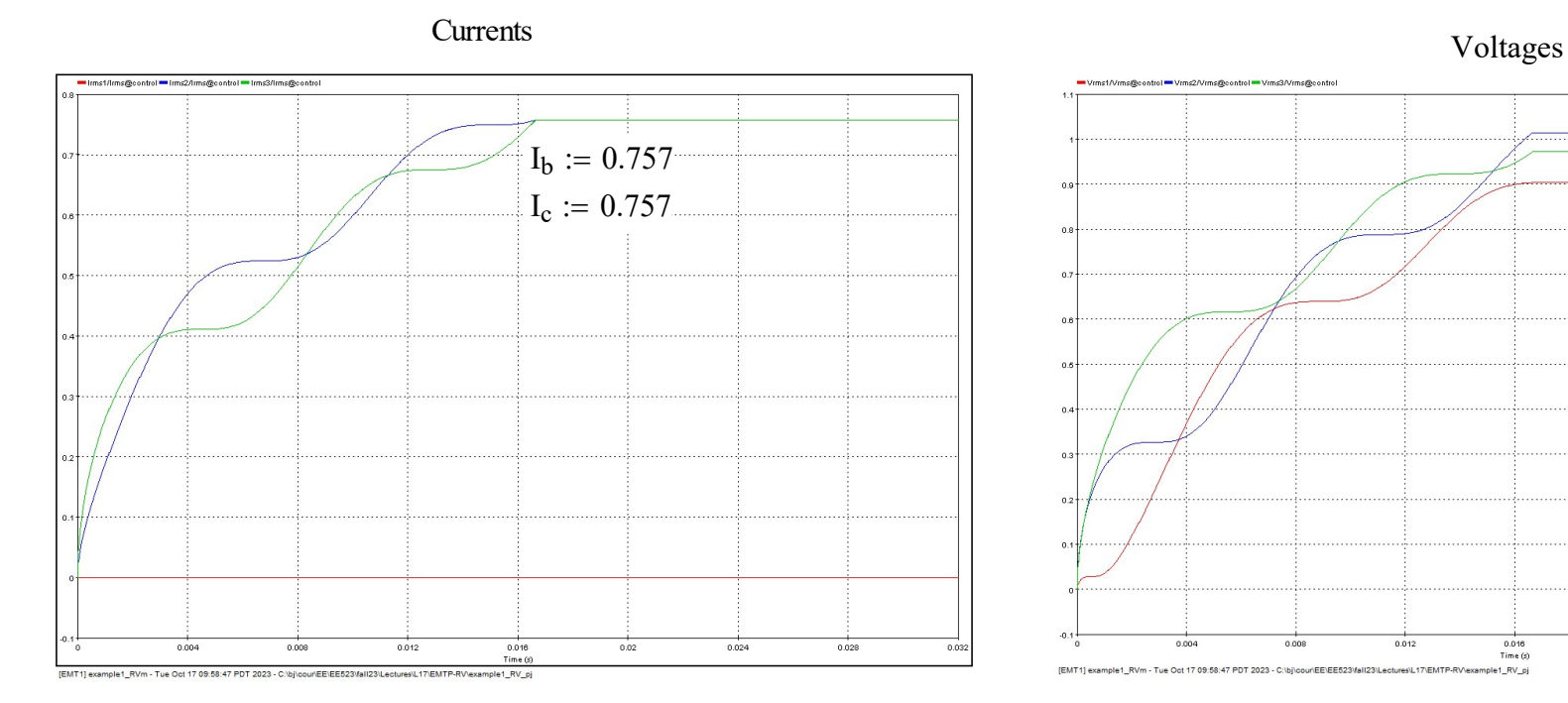

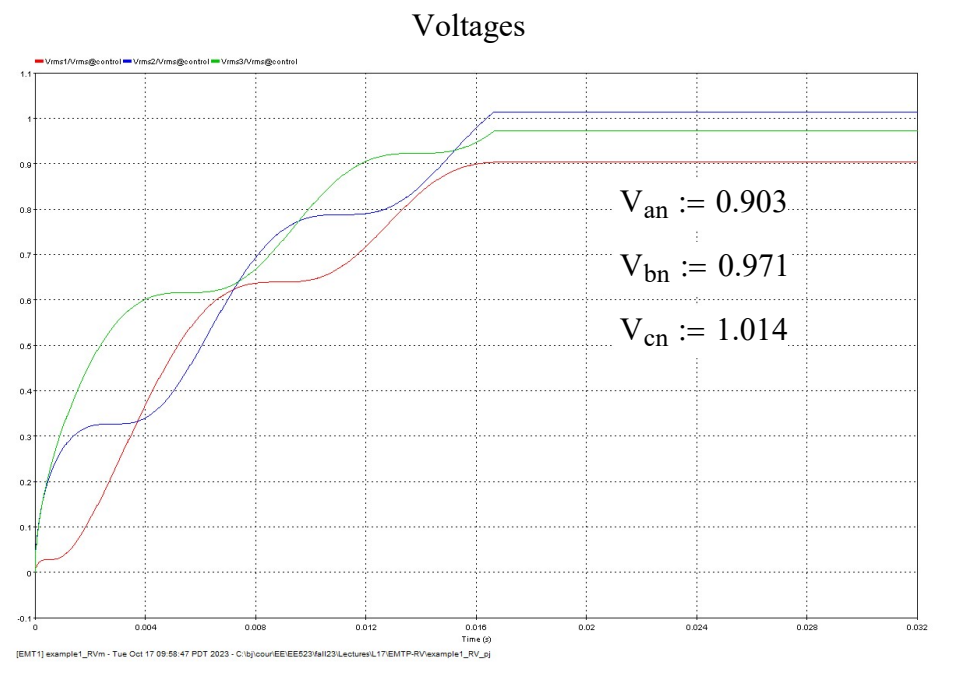

Now solve the two phase open circuit below for the sequence currents:

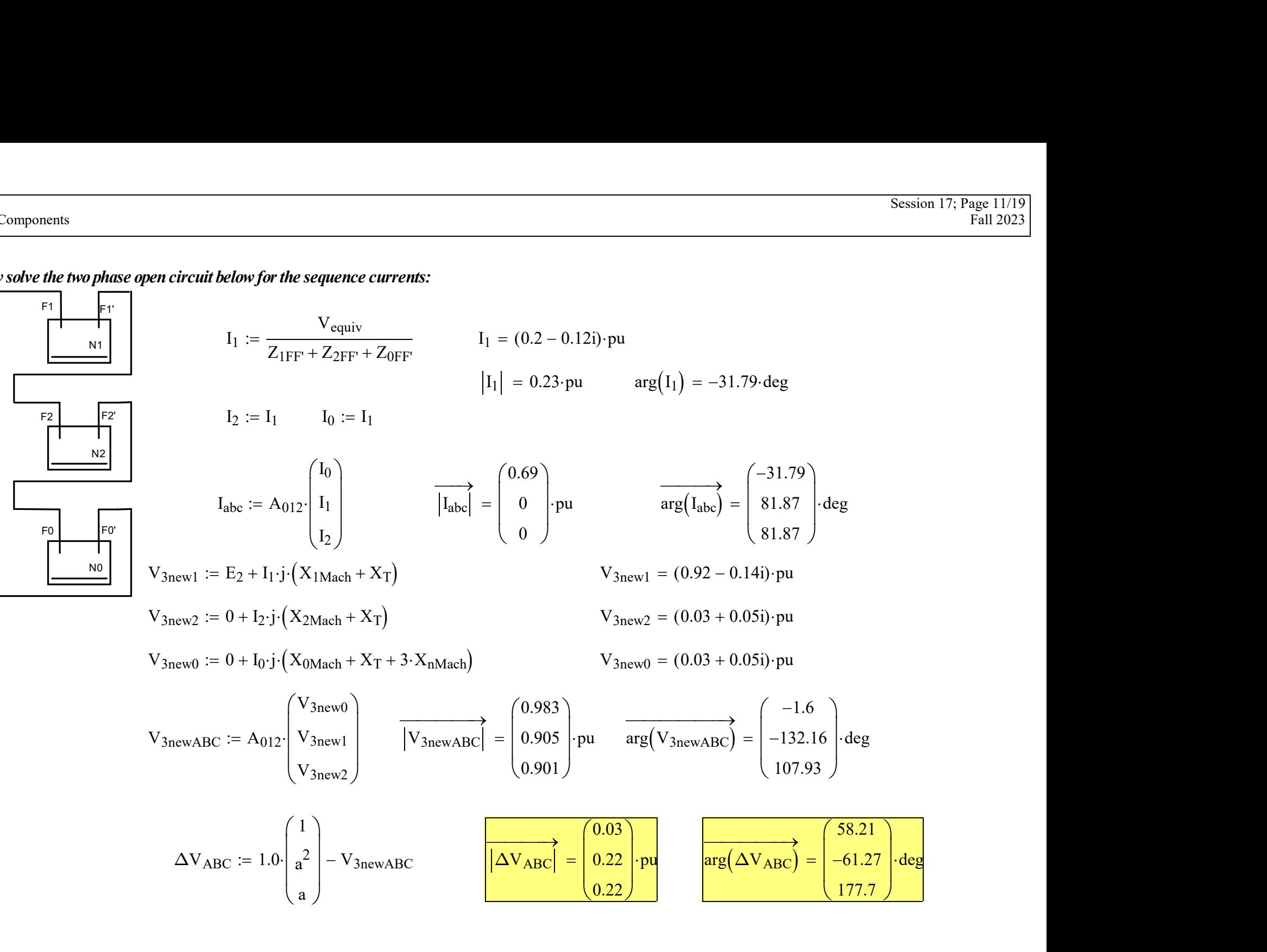

ATP Simulation Results:

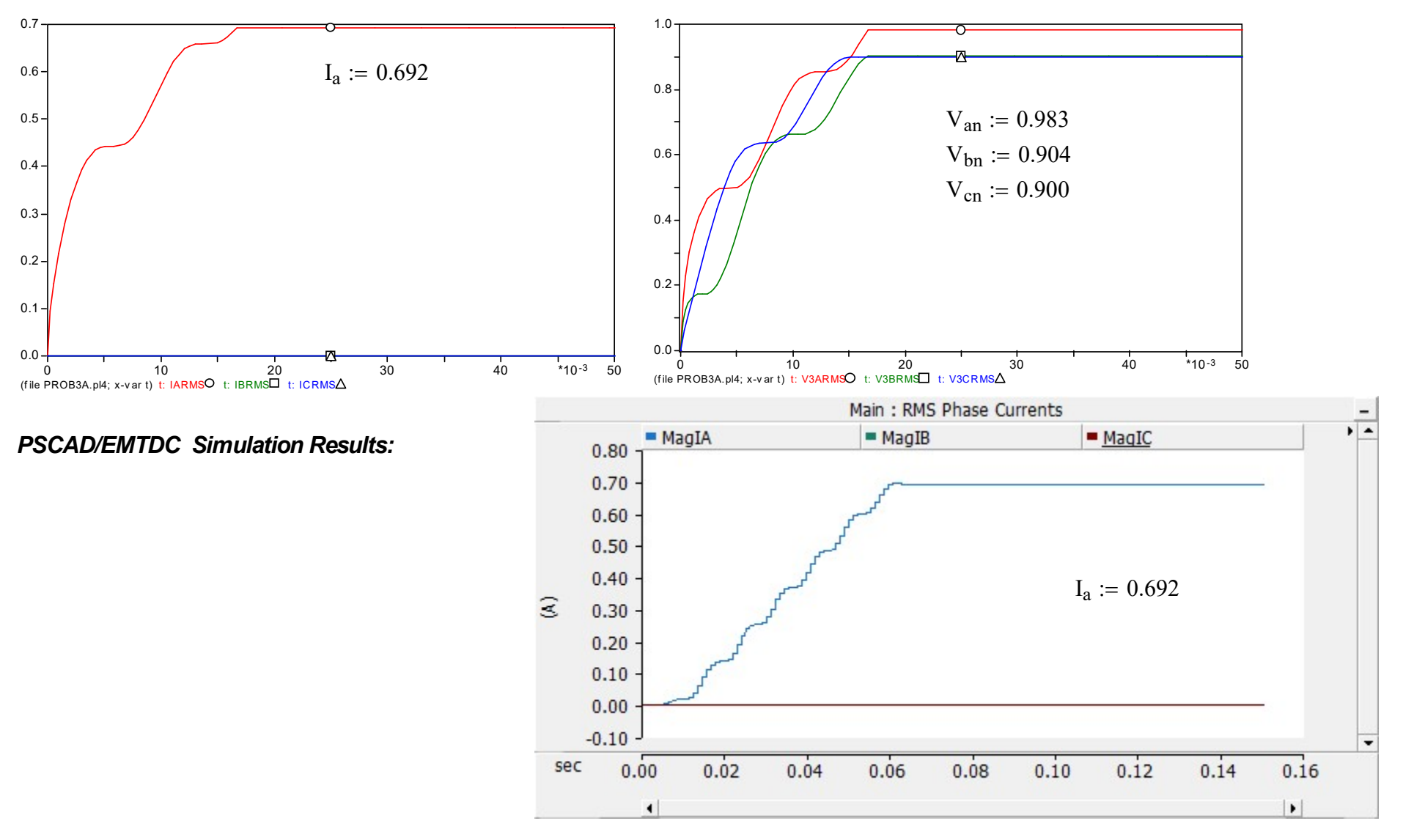

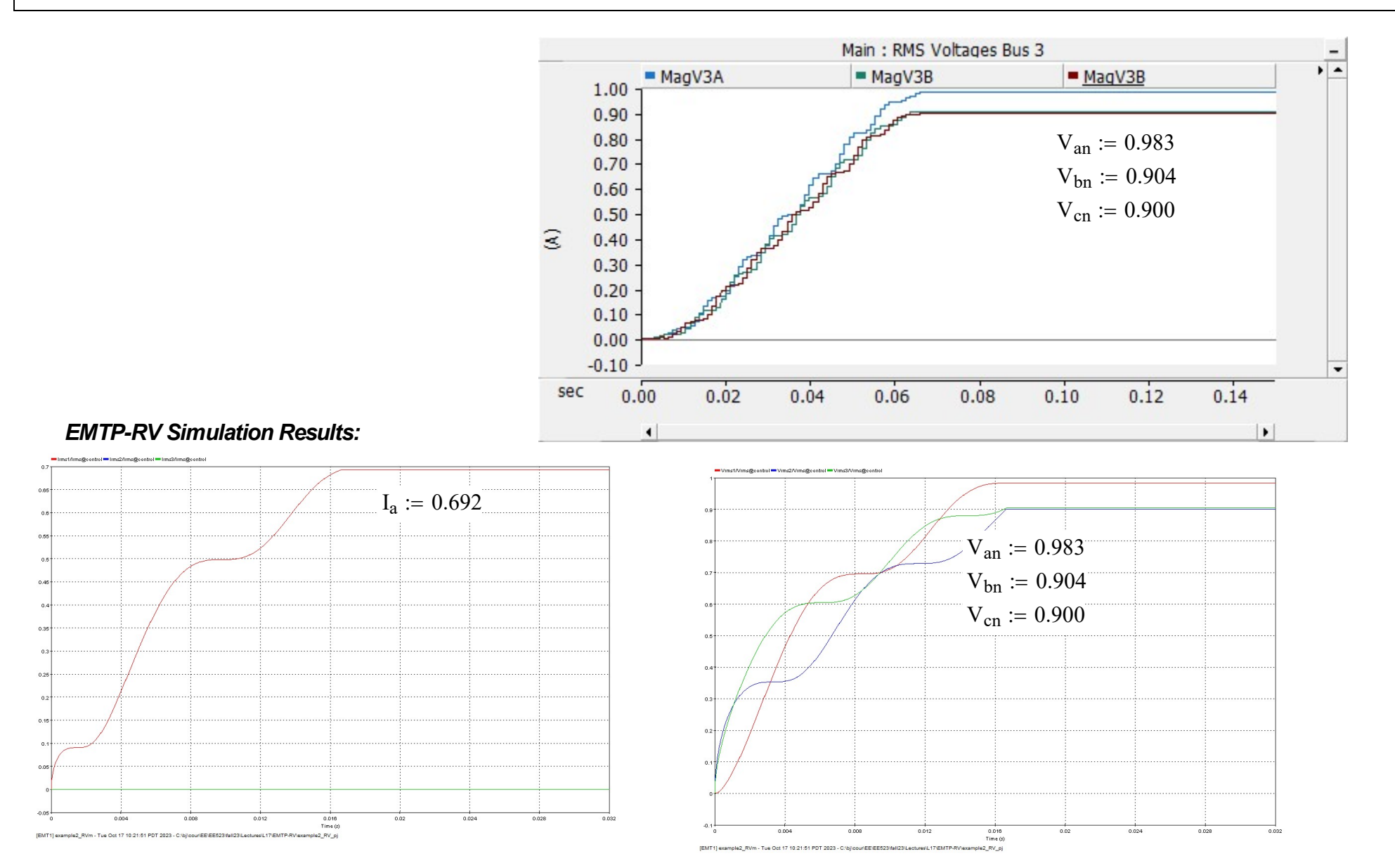

#### **Example 2** For the system shown below, develop the sequence connection diagram for a single-phase open on Line 1.

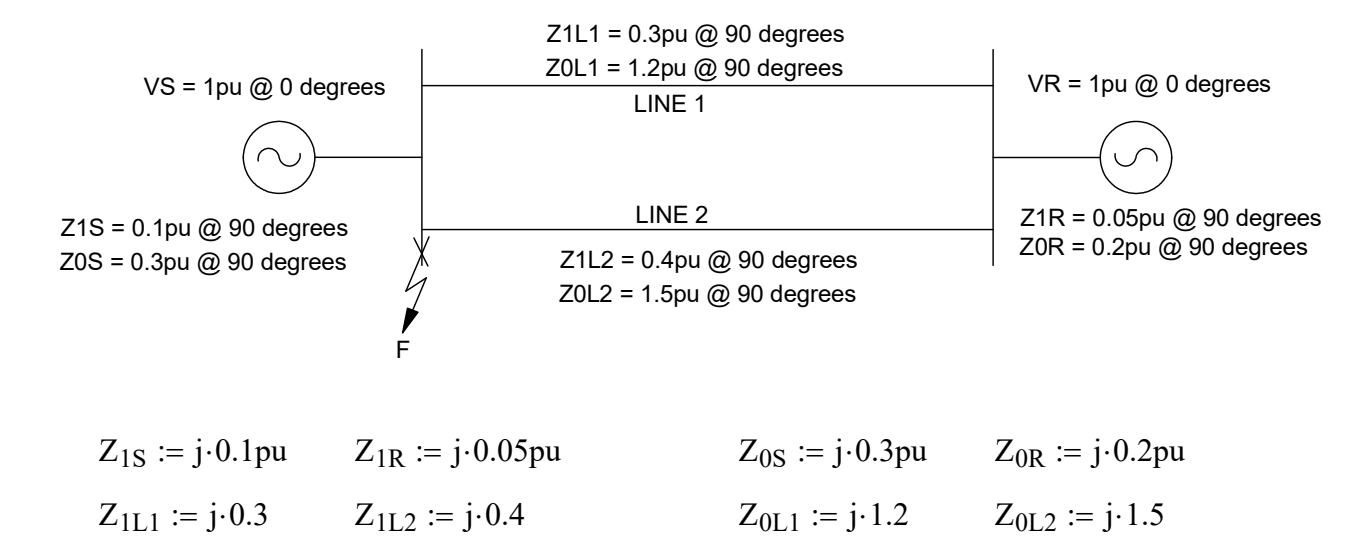

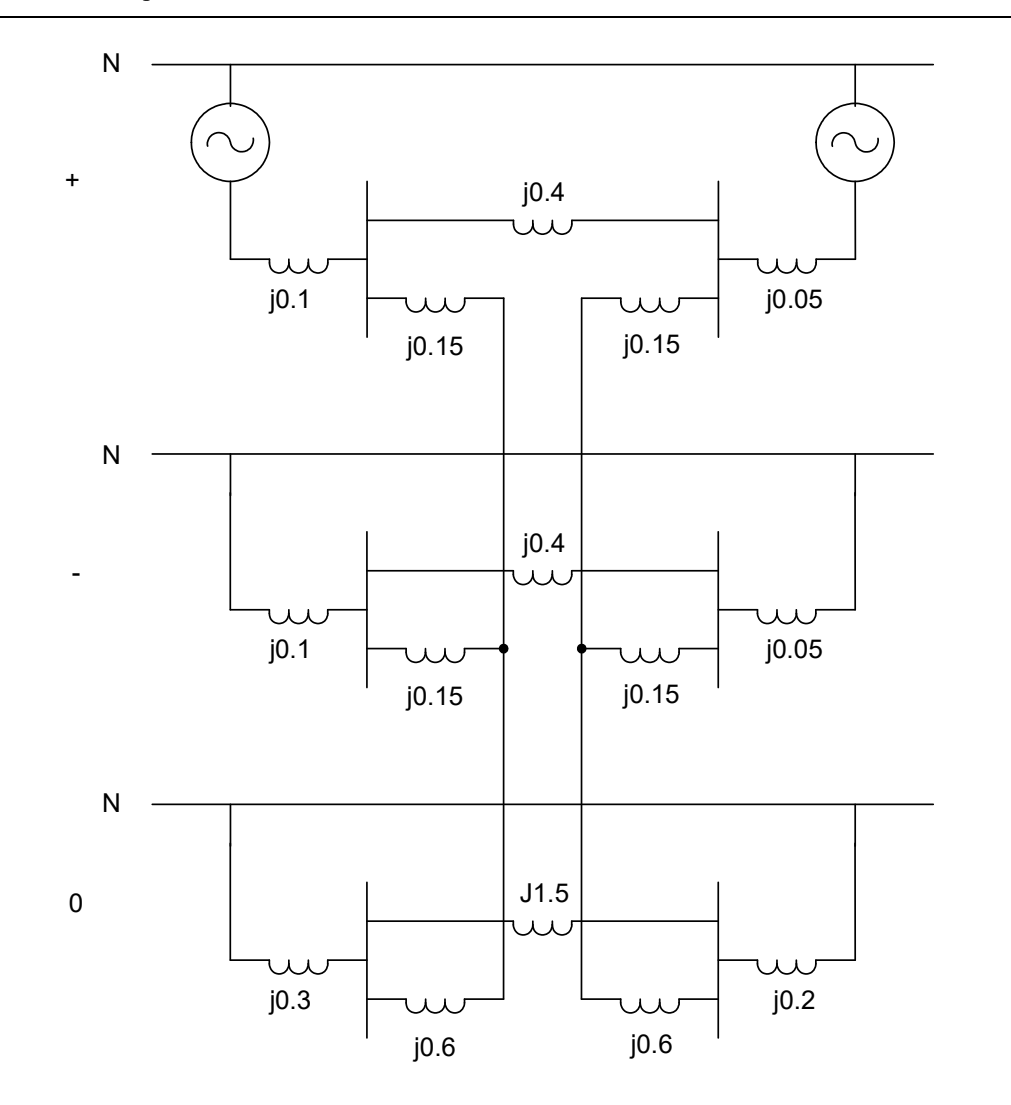

$$
Z_{1\text{equiv}} := \frac{Z_{1\text{L1}}}{2} + \left(\frac{1}{Z_{1\text{S}} + Z_{1\text{R}}} + \frac{1}{Z_{1\text{L2}}}\right)^{-1} + \frac{Z_{1\text{L1}}}{2}
$$

 $Z_{1equiv} = 0.41$ i pu

 $Z_{2equiv} := Z_{1equiv}$ 

$$
Z_{0\text{equiv}} := Z_{0\text{L1}} + \left(\frac{1}{Z_{0\text{S}} + Z_{0\text{R}}} + \frac{1}{Z_{0\text{L2}}}\right)^{-1}
$$

$$
Z_{0equiviv} = 1.58i\text{-}pu
$$

Using the sequence diagrams above calculate the positive-, negative-, and zero-sequence currents on Line 2 with VR = 1pu  $@$  20 degrees.

$$
V_S := 1pu \cdot e^{j \cdot 0 \cdot deg} \qquad V_R := 1pu \cdot e^{j \cdot 20 \cdot deg}
$$

Total prefault current:

| 11 Components | Session 17; Page 16/19       |                              |                              |                              |                              |
|---------------|------------------------------|------------------------------|------------------------------|------------------------------|------------------------------|
| 12007         | Section 17; Page 16/19       |                              |                              |                              |                              |
| 12023         | Final 2023                   |                              |                              |                              |                              |
| 12023         | Valz = 1 pu· $e^{j \cdot 0}$ | Valz = 1 pu· $e^{j \cdot 0}$ | Valz = 1 pu· $e^{j \cdot 0}$ | Valz = 1 pu· $e^{j \cdot 0}$ | Valz = 1 pu· $e^{j \cdot 0}$ |
| 1213          | 15                           | Valz = 100                   | Valz = 100                   |                              |                              |
| 122           | Class                        | Valz = 100                   | Log(1000)                    |                              |                              |
| 123           | Class                        | Valz = 100                   | Log(1000)                    |                              |                              |
| 123           | Valz = 100                   | Log(1000)                    |                              |                              |                              |
| 124           | Valz = 100                   | Log(1000)                    |                              |                              |                              |
| 125           | Valz = 100                   | Log(1000)                    | Log(1000)                    |                              |                              |
| 126           | Valz = 100                   | Log(1000)                    |                              |                              |                              |
| 127           | Valz = 100                   | Log(1000)                    | Log(1000)                    |                              |                              |
| 128           | Log(1000)                    | Log(1000)                    | Log(1000)                    |                              |                              |
| 129           | Log(1000)                    | Log(1000)                    | Log(1000)                    |                              |                              |
| 129           | Log(1000)                    | Log(1000)                    | Log(1                        |                              |                              |

Current dividers to find the current in lines 1 and 2:

$$
I_{L1\_prefault} := I_{sourceprefault} \left( \frac{Z_{1L2}}{Z_{1L1} + Z_{1L2}} \right) \qquad |I_{L1\_prefault}| = 0.62 \cdot pu \qquad arg(I_{L1\_prefault}) = -170 \cdot deg
$$

$$
I_{L2\_prefix} := I_{sourceprefault} \left( \frac{Z_{1L1}}{Z_{1L1} + Z_{1L2}} \right) \qquad |I_{L2\_prefix} = 0.46 \cdot pu \qquad arg(I_{L2\_prefix}) = -170 \cdot deg
$$

al prefault current:  
\n
$$
V_S - V_R
$$
\n
$$
Z_{1S} + Z_{1R} + \left(\frac{1}{Z_{1L1}} + \frac{1}{Z_{1L2}}\right)^{-1}
$$
\n
$$
V_{1S} - V_R
$$
\n
$$
V_{2S} - V_R
$$
\n
$$
V_{3S} - V_R
$$
\n
$$
V_{4S} - V_R
$$
\n
$$
V_{5S} - V_R
$$
\n
$$
V_{6S} - V_R
$$
\n
$$
V_{7S} - V_R
$$
\n
$$
V_{8S} - V_R
$$
\n
$$
V_{9S} - V_R
$$
\n
$$
V_{1S} - V_R
$$
\n
$$
V_{1S} - V_R
$$
\n
$$
V_{1S} - V_R
$$
\n
$$
V_{1S} - V_R
$$
\n
$$
V_{1S} - V_R
$$
\n
$$
V_{1S} - V_R
$$
\n
$$
V_{1S} - V_R
$$
\n
$$
V_{1S} - V_R
$$
\n
$$
V_{1S} - V_R
$$
\n
$$
V_{1S} - V_R
$$
\n
$$
V_{1S} - V_R
$$
\n
$$
V_{1S} - V_R
$$
\n
$$
V_{1S} - V_R
$$
\n
$$
V_{1S} - V_R
$$
\n
$$
V_{1S} - V_R
$$
\n
$$
V_{1S} - V_R
$$
\n
$$
V_{1S} - V_R
$$
\n
$$
V_{1S} - V_R
$$
\n
$$
V_{1S} - V_R
$$
\n
$$
V_{1S} - V_R
$$
\n
$$
V_R
$$
\n
$$
V_{1S} - V_R
$$
\n
$$
V_R
$$
\n
$$
V_R
$$
\n
$$
V_R
$$
\n
$$
V_R
$$
\n
$$
V_R
$$
\n
$$
V_R
$$
\n
$$
V_R
$$
\n
$$
V_R
$$
\n
$$
V_R
$$
\n
$$
V_R
$$
\n
$$
V_R
$$
\n<math display="block</p>

## Phase A open analysis:

N0 F0 N1 F1 N2  $F2$   $F2'$ F1' F0'

Equivalent voltage source for phase A open analysis:

$$
V_{se} := V_S - V_R
$$
  $V_{se} = (0.06 - 0.34i) \cdot pu$ 

Norton Equ

$$
I_{se} := \frac{V_{se}}{Z_{1R} + Z_{1S}} \qquad I_{se} = (-2.28 - 0.4i) \cdot pu
$$

Equivalent voltage source for phase A open analysis:

\n
$$
V_{se} := V_S - V_R \qquad V_{se} = (0.06 - 0.34i) \cdot \text{pu}
$$
\nNoton Equivalent Current:

\n
$$
I_{se} := \frac{V_{se}}{Z_{IR} + Z_{1S}} \qquad I_{se} = (-2.28 - 0.4i) \cdot \text{pu}
$$
\nNoton Equivalent Current:

\n
$$
I_{se} := \frac{V_{se}}{Z_{IR} + Z_{1S}} \qquad I_{se} = (-2.28 - 0.4i) \cdot \text{pu}
$$
\nEquivalent Parallel Impedance:

\n
$$
Z_{eq} := \left(\frac{1}{Z_{1L2}} + \frac{1}{Z_{1S} + Z_{1R}}\right)^{-1} \qquad Z_{eq} = 0.11i \cdot \text{pu}
$$
\nConvert back to Thevenin Equivalent Voltage

\n
$$
V_f := Z_{eq} \cdot I_{se} \qquad |V_f| = 0.25 \cdot \text{pu} \qquad \arg(V_f) = -80 \cdot \text{deg}
$$
\nPositive sequence current in line 1:

\n
$$
V_f
$$

Convert back to Thevenin Equivalent Voltage

$$
V_f := Z_{eq} \cdot I_{se}
$$
  $|V_f| = 0.25 \cdot pu$   $arg(V_f) = -80 \cdot deg$ 

Positive sequence current in line 1:

Noton Equivalent Current:

\n
$$
I_{se} := \frac{V_{se}}{Z_{IR} + Z_{1S}}
$$
\n
$$
I_{se} = (-2.28 - 0.4i) \cdot pu
$$
\nEquivalent Parallel Impedance:

\n
$$
Z_{eq} := \left(\frac{1}{Z_{1L2}} + \frac{1}{Z_{1S} + Z_{1R}}\right)^{-1}
$$
\n
$$
Z_{eq} = 0.11i \cdot pu
$$
\nConvert back to Thevenin Equivalent Voltage

\n
$$
V_f := Z_{eq} \cdot I_{se}
$$
\n
$$
V_f \mid = 0.25 \cdot pu
$$
\n
$$
arg(V_f) = -80 \cdot deg
$$
\nPositive sequence current in line 1:

\n
$$
I_{1L1\_open} := \frac{V_f}{Z_{1equiv} + \left(\frac{1}{Z_{2equiv}} + \frac{1}{Z_{0equiv}}\right)^{-1}}
$$
\n
$$
I_{1L1\_open} = 0.34 \cdot pu
$$
\n
$$
arg(I_{1L1\_open}) = -170 \cdot deg
$$
\nence current in line 1 (current dividend or the line 1 current)

\n
$$
I_{2L1\_open} = 0.27 \cdot pu
$$
\n
$$
I_{2L1\_open} = 0.27 \cdot pu
$$
\n
$$
arg(I_{2L1\_open}) = 10 \cdot deg
$$

Negative sequence current in line 1 (current divider on the line 1 current)

$$
I_{2L1\_open} := -I_{1L1\_open} \cdot \frac{Z_{0\text{equiv}}}{Z_{2\text{equiv}} + Z_{0\text{equiv}}} \qquad |I_{2L1\_open}| = 0.27 \cdot \text{pu}
$$
\n
$$
\arg(I_{2L1\_open}) = 10 \cdot \text{deg}
$$

Zero sequence current in line 1 (current divider on the line 1 current)

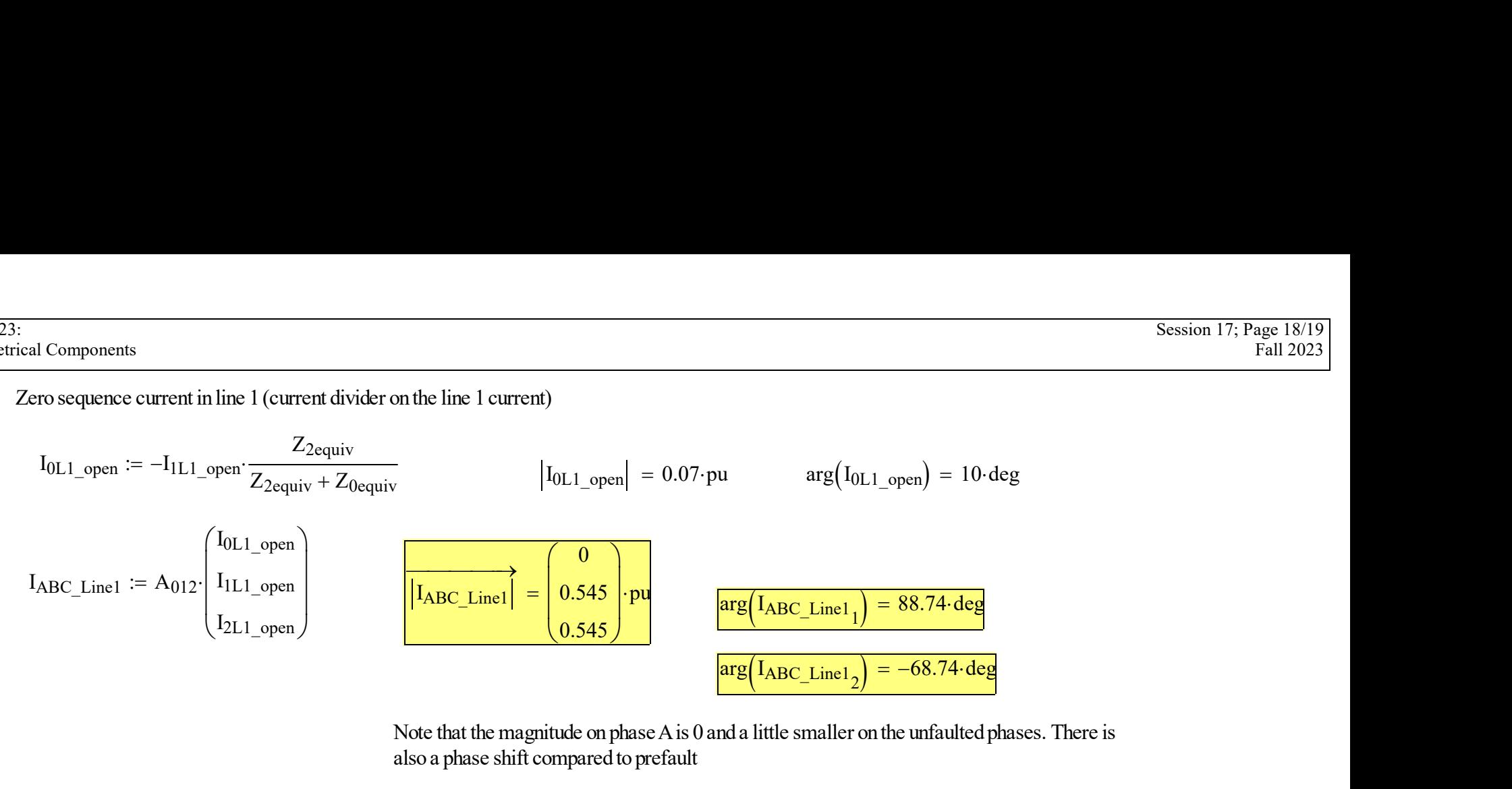

Note that the magnitude on phase A is 0 and a little smaller on the unfaulted phases. There is also a phase shift compared to prefault little smaller on the unfaulted phases. There is<br>
urrents from line 1, since the sequnce<br>  $\left|I_{\text{LineA2}}\right| = 0.631$ <br>  $\arg\left(I_{\text{LineA2}}\right) = -170 \text{ deg}$ 

Now to fine the line 2 current, we need to do another current divider on each of the sequence currents from line 1, since the sequnce currents could either pass through the sources or line to to return to line 1.

Positive sequence load  
current in line two ignoring  
open line  

$$
I_{Line A2} := \frac{V_S - V_R}{Z_{1S} + Z_{1L2} + Z_{1R}}
$$
  $|I_{Line A2}| = 0.631$   
open line  
 $arg(I_{Line A2}) = -170$  de

#### ECE 523: Symmetrical Components

al Components  
\n
$$
I_{\text{IL2}} := -I_{\text{IL1\_open}} \left( \frac{Z_{\text{IS}} + Z_{\text{IR}}}{Z_{\text{IS}} + Z_{\text{IR}} + Z_{\text{IL2}}} \right) + I_{\text{LineA2}} \qquad \frac{\left| I_{\text{IL2}} \right| = 0.54 \text{ pu}}{\text{arg}(I_{\text{IL2}}) = -170 \text{ deg}}
$$
\n
$$
I_{\text{2L2}} := -I_{\text{2L1\_open}} \left( \frac{Z_{\text{IS}} + Z_{\text{IR}}}{Z_{\text{IS}} + Z_{\text{IR}} + Z_{\text{IL2}}} \right) + I_{\text{LineA2}} \qquad \frac{\left| I_{\text{IL2}} \right| = 0.54 \text{ pu}}{\text{arg}(I_{\text{2L2}}) = -170 \text{ deg}}
$$
\n
$$
I_{\text{0L2}} := -I_{\text{0L1\_open}} \left( \frac{Z_{\text{OS}} + Z_{\text{OR}}}{Z_{\text{0S}} + Z_{\text{OR}} + Z_{\text{0L2}}} \right) \qquad \frac{\left| I_{\text{0L2}} \right| = 0.02 \text{ pu}}{\left| I_{\text{0L2}} \right| = 0.02 \text{ pu}} \qquad \frac{\text{arg}(I_{\text{0L2}}) = -170 \text{ deg}}{\text{arg}(I_{\text{0L2}}) = -170 \text{ deg}}
$$
\n
$$
\left( \frac{I_{\text{0L2}}}{I_{\text{0L2}}} \right) \qquad \frac{\left| I_{\text{0L2}} \right| = 0.02 \text{ pu}}{\left( \frac{0.63}{0.24} \right) \left( \frac{-170}{0.24} \right)}
$$

| Components                                                                                                    | 1                                                                                         |                                                                                   |
|----------------------------------------------------------------------------------------------------|-------------------------------------------------------------------------------------------|-----------------------------------------------------------------------------------|
| \n $I_{1L2} := -I_{1L1\_open} \left( \frac{Z_{1S} + Z_{1R}}{Z_{1S} + Z_{1R + Z_{1L2}} \right) + I_{LineA2}$ \n | \n $\left  I_{1L2} \right  = 0.54 \cdot \text{pu}$ \n                                     | \n $\arg(I_{1L2}) = -170 \cdot \text{deg}$ \n                                     |
| \n $I_{2L2} := -I_{2L1\_open} \left( \frac{Z_{1S} + Z_{1R}}{Z_{1S} + Z_{1R + Z_{1L2}} \right)$ \n              | \n $\left  I_{2L2} \right  = 0.07 \cdot \text{pu}$ \n                                     | \n $\arg(I_{2L2}) = -170 \cdot \text{deg}$ \n                                     |
| \n $I_{0L2} := -I_{0L1\_open} \left( \frac{Z_{0S} + Z_{0R}}{Z_{0S} + Z_{0R + Z_{0L2}} \right)$ \n              | \n $\left  I_{0L2} \right  = 0.02 \cdot \text{pu}$ \n                                     | \n $\arg(I_{0L2}) = -170 \cdot \text{deg}$ \n                                     |
| \n $I_{ABC\_Line2} := A_{012} \left( \frac{I_{0L2}}{I_{1L2}} \right)$ \n                                       | \n $\left  I_{ABC\_Line2} \right  = \left( \frac{0.63}{0.494} \right) \cdot \text{pu}$ \n | \n $\arg(I_{ABC\_Line2}) = \left( \frac{-170}{64.29} \right) \cdot \text{deg}$ \n |

· See course web page for ATP, PSCAD/EMTDC, and EMTP-RV examples